# **Sacombank**

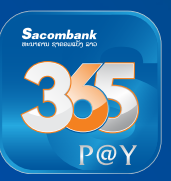

# **ໂອນເງິນ LAPNet ຜ່ານ App 365P@Y**

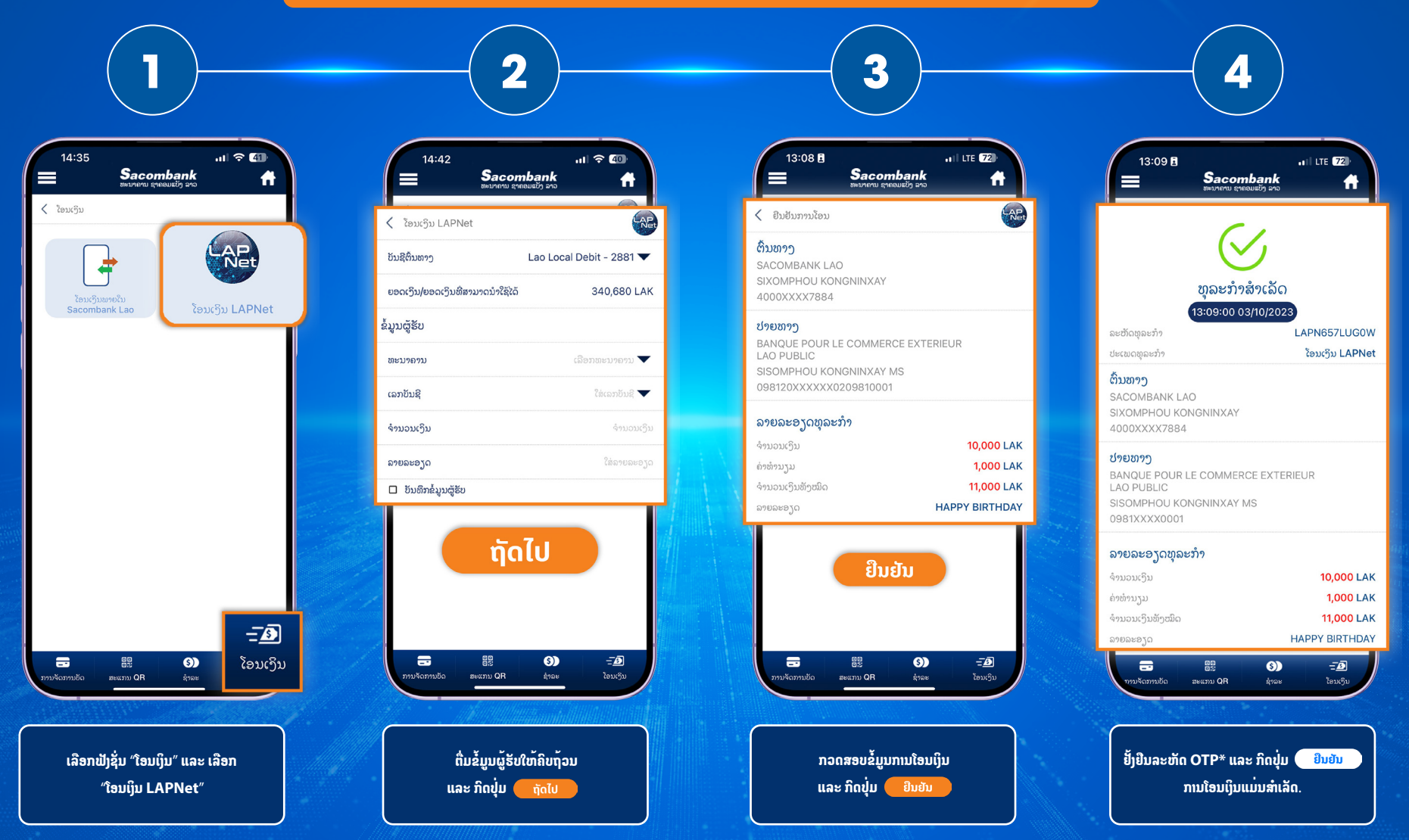

**\*OTP (One time password)** ແມ່ນລະຫັດຜ່ານທີ່ໃຊ້ໄດ້ພຽງຄັ້ງດຽວ ເຊິ່ງຈະໄດ້ຮັບທາງຂໍ້ຄວາມ ແລະ ມີຜົນສັກສິດພາຍໃນ 60ວິນາທີ.

### **Sacombank Lao**

**Hotline**: (+856) 21 264 222 (Q (+856) 21 26 79 79 (a) sacombank.com.la

# **Sacombank**

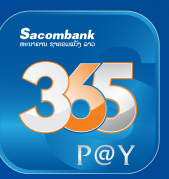

## **Chuyển khoản LAPNet qua App 365P@y**

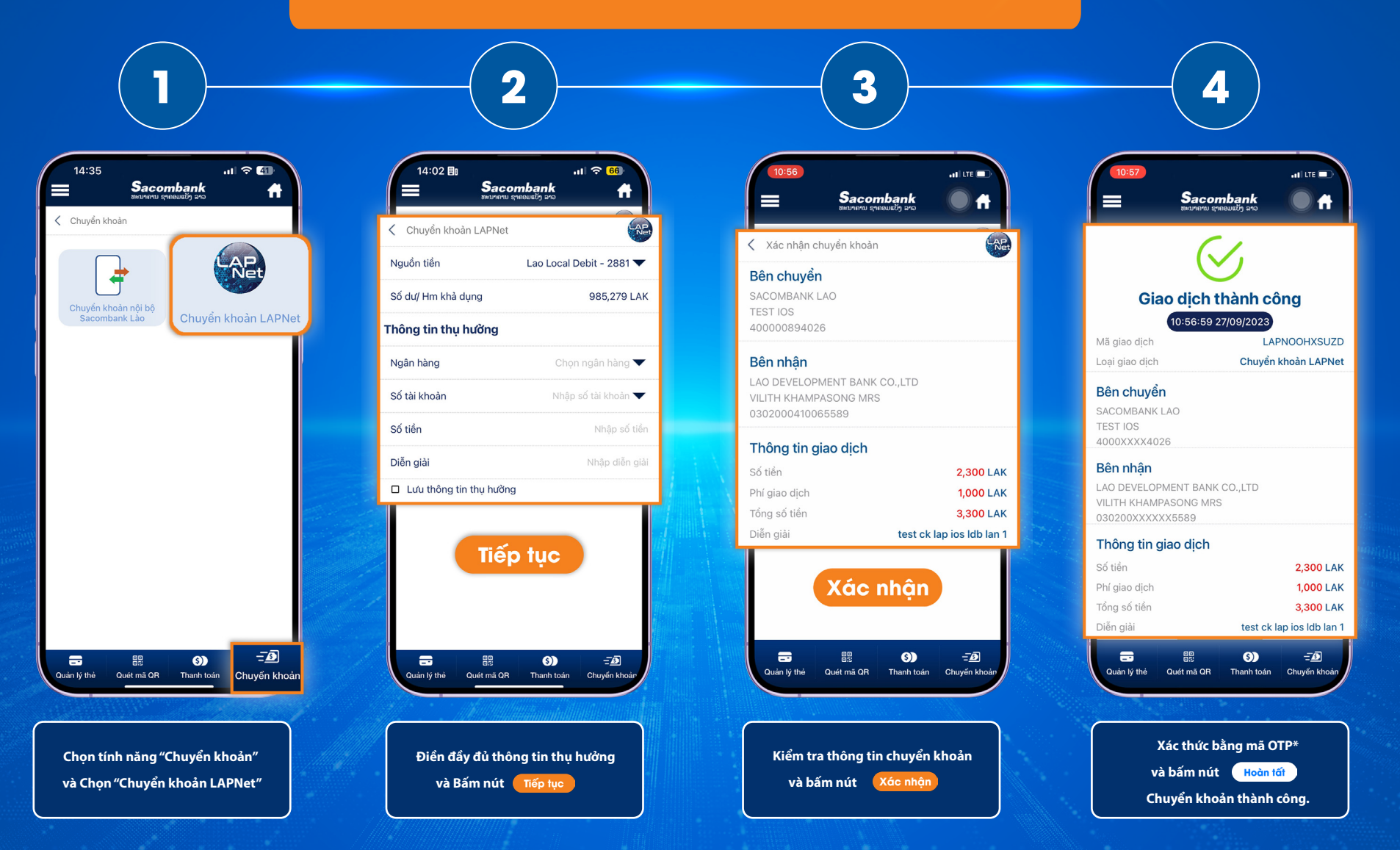

**\*OTP (One time password)** là mật khẩu có thể dùng được một lần, nhận qua tin nhắn và có hiệu lực trong vòng 60 giây.

### **Sacombank Lao**

**Hotline**: (+856) 21 264 222 (Q (+856) 21 26 79 79 (a) sacombank.com.la

# **Sacombank**

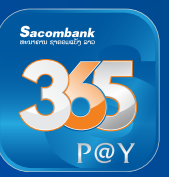

### **Interbank Fund transfer via LAPNet on app 365P@y**

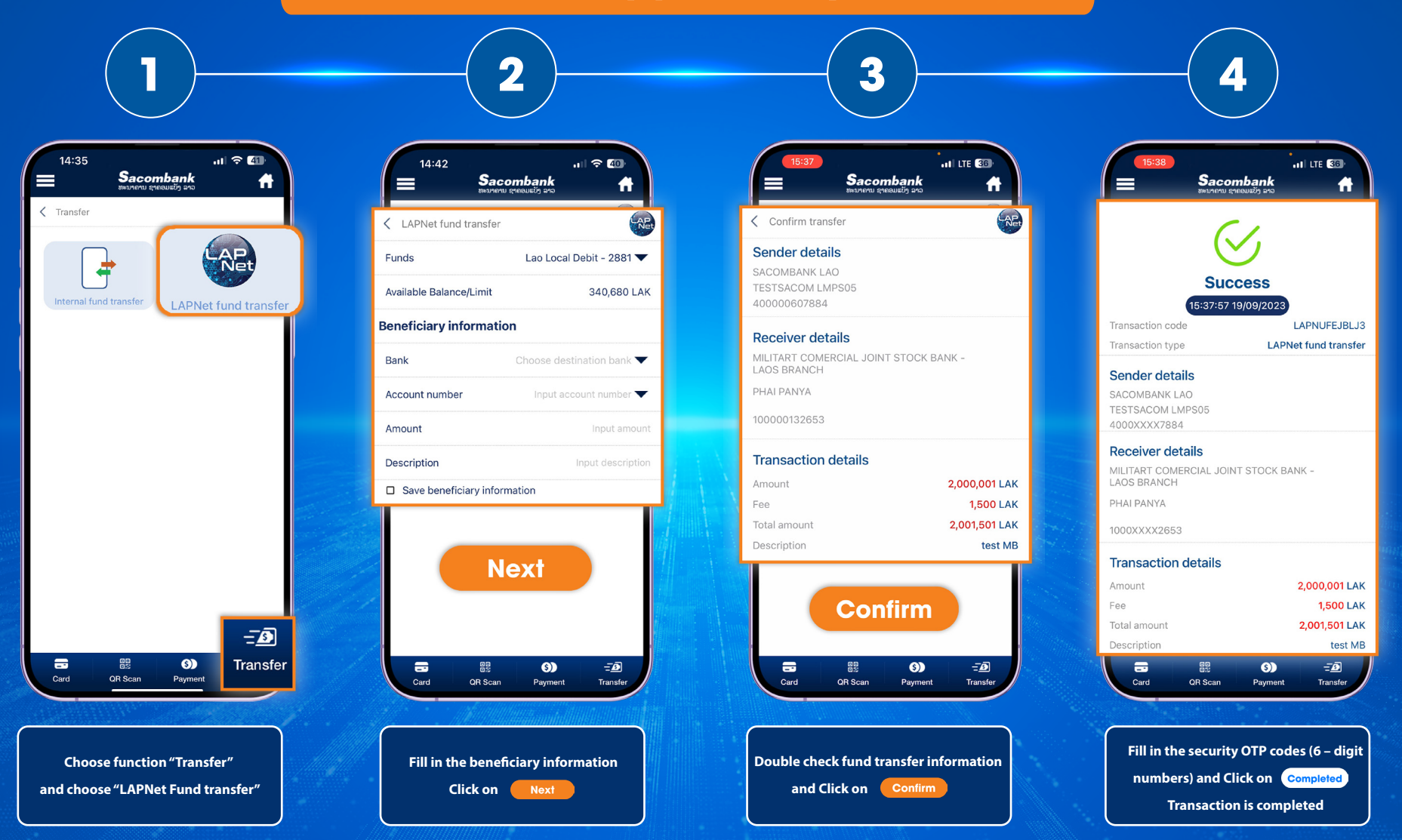

**\*OTP (One time password):** The password can be used once, received via message and valid for 60 seconds.

### **Sacombank Lao**

**Hotline**: (+856) 21 264 222 (Q (+856) 21 26 79 79 (a) sacombank.com.la